# **CRÉEZ VOTRE MOT DE PASSE**

Pour ceux qui était adhérent(e)s en 2023-24 et qui n'ont pas encore créé de compte

## vous êtes **déjà adhérent(e)** de l'UPT et, donc, vous êtes connu(e) par le système informatique grâce à votre adresse email Préalable

#### **CRÉEZ VOTRE MOT DE PASSE**

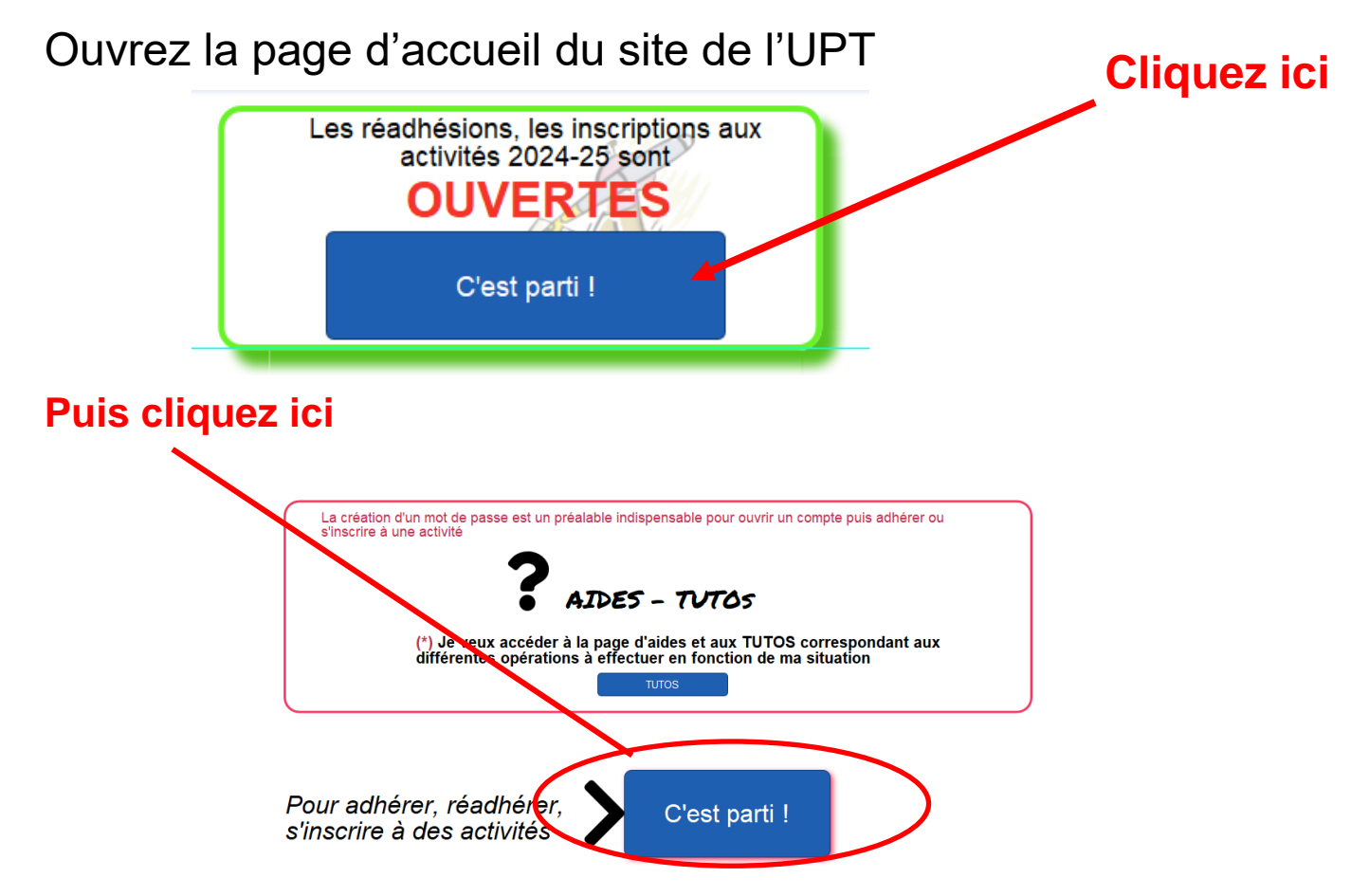

#### Une autre fenêtre s'affiche alors

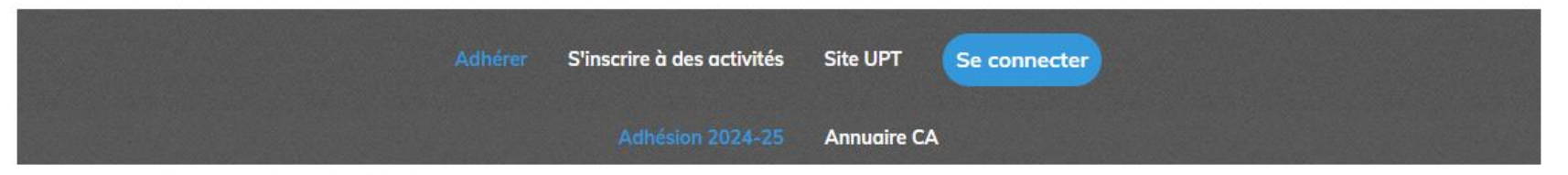

Aucun formulaire ni billetterie n'a été publié dans cette page

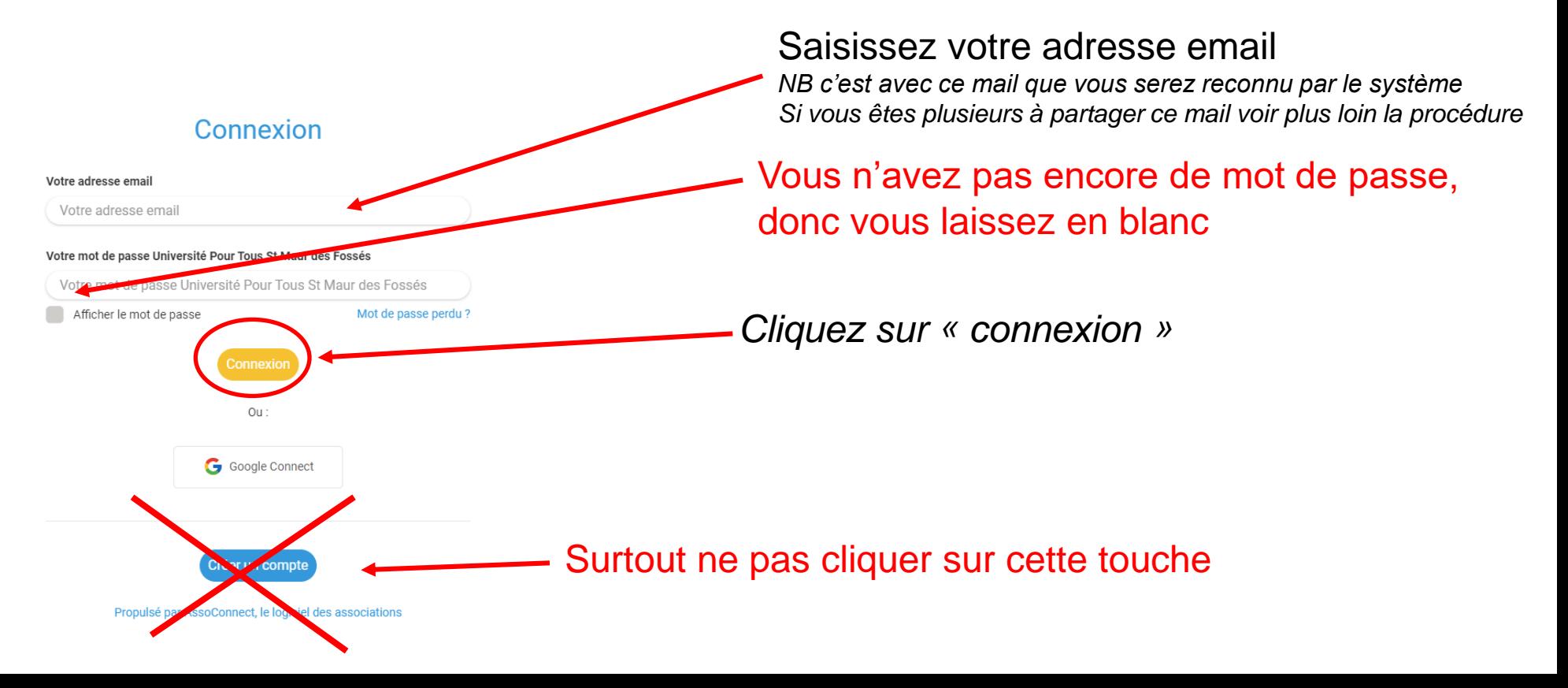

# Nouvelle fenêtre

#### **Espace membre**

Aucun mot de passe n'est configuré pour le compte lié à bernard123456@yopmail.com. Nous venons de vous envoyer un email pour vous permettre de créer votre mot de passe.

Propulsé par AssoConnect, le logiciel des associations

Un email va vous être envoyé dans votre messagerie

# Vous avez reçu un email

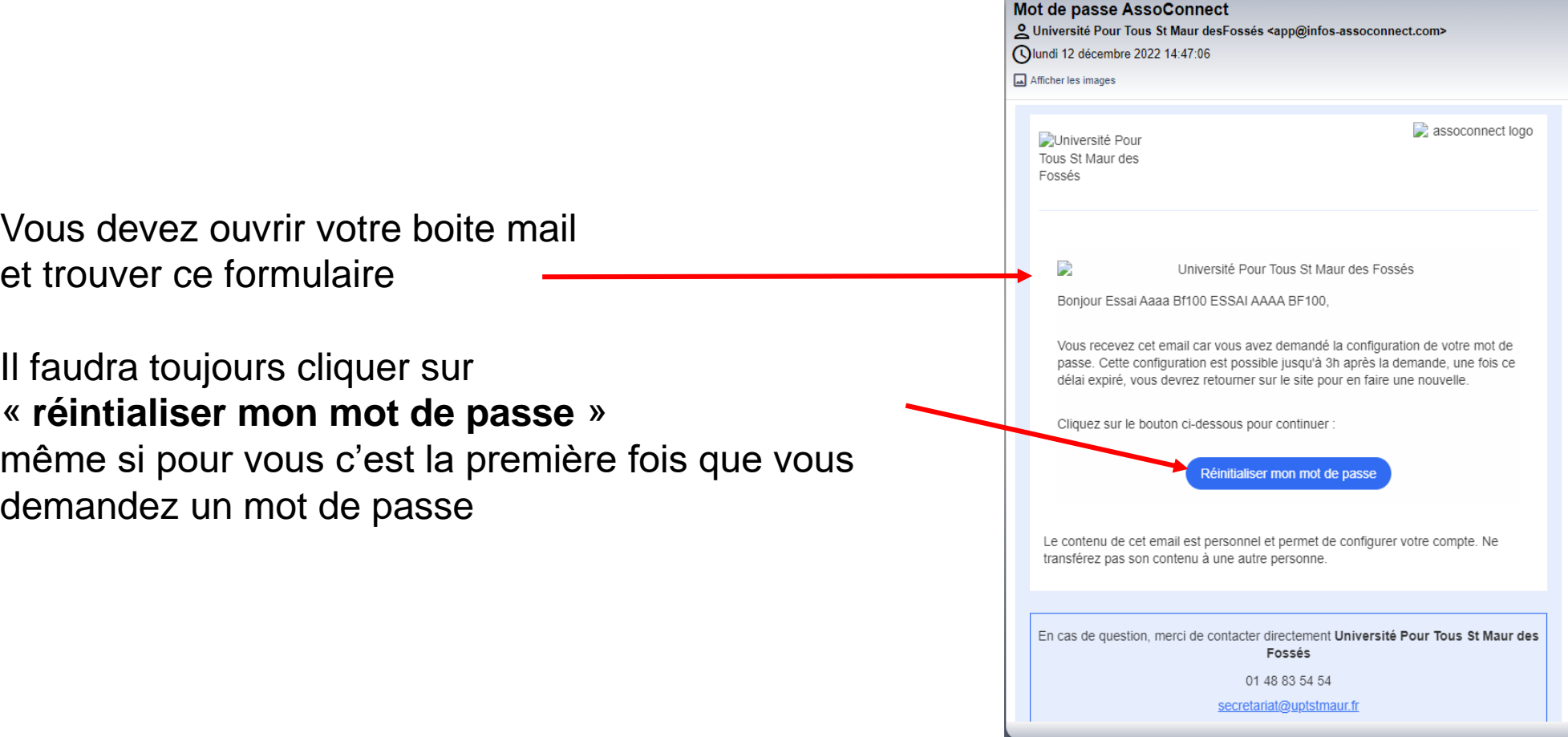

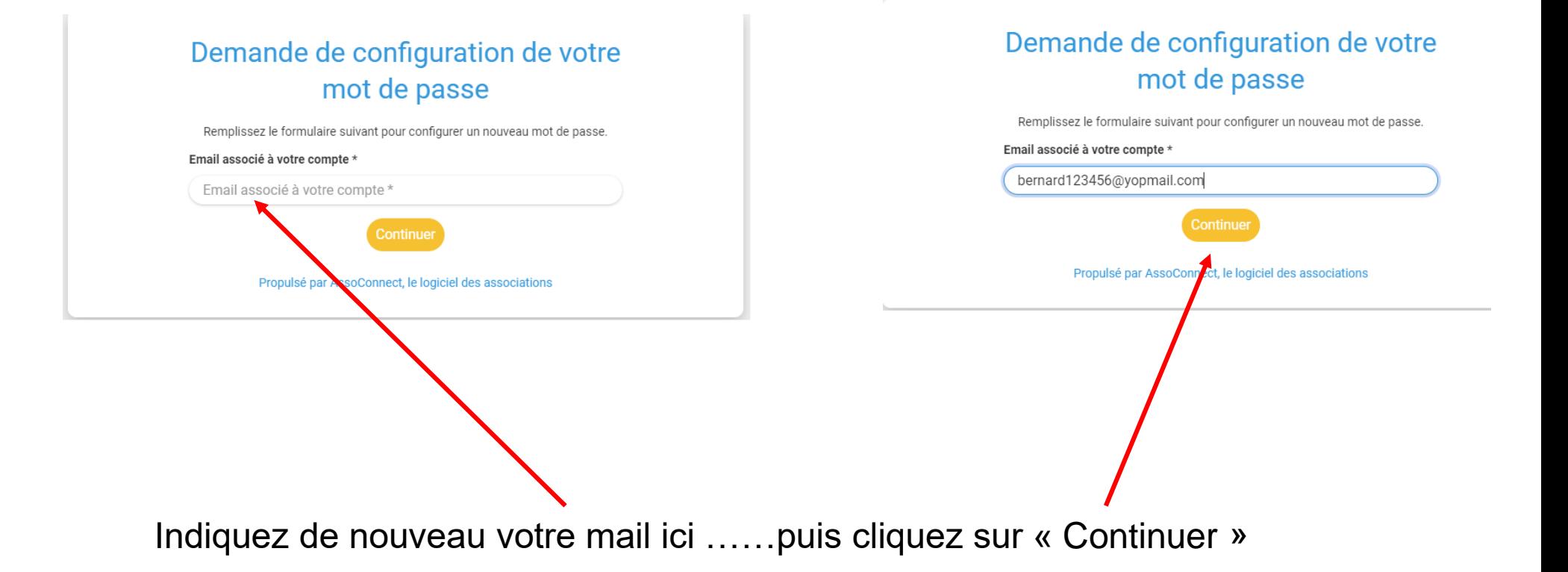

### Saisissez le mot de passe que vous souhaitez en respectant les consignes écrites sur fond jaune

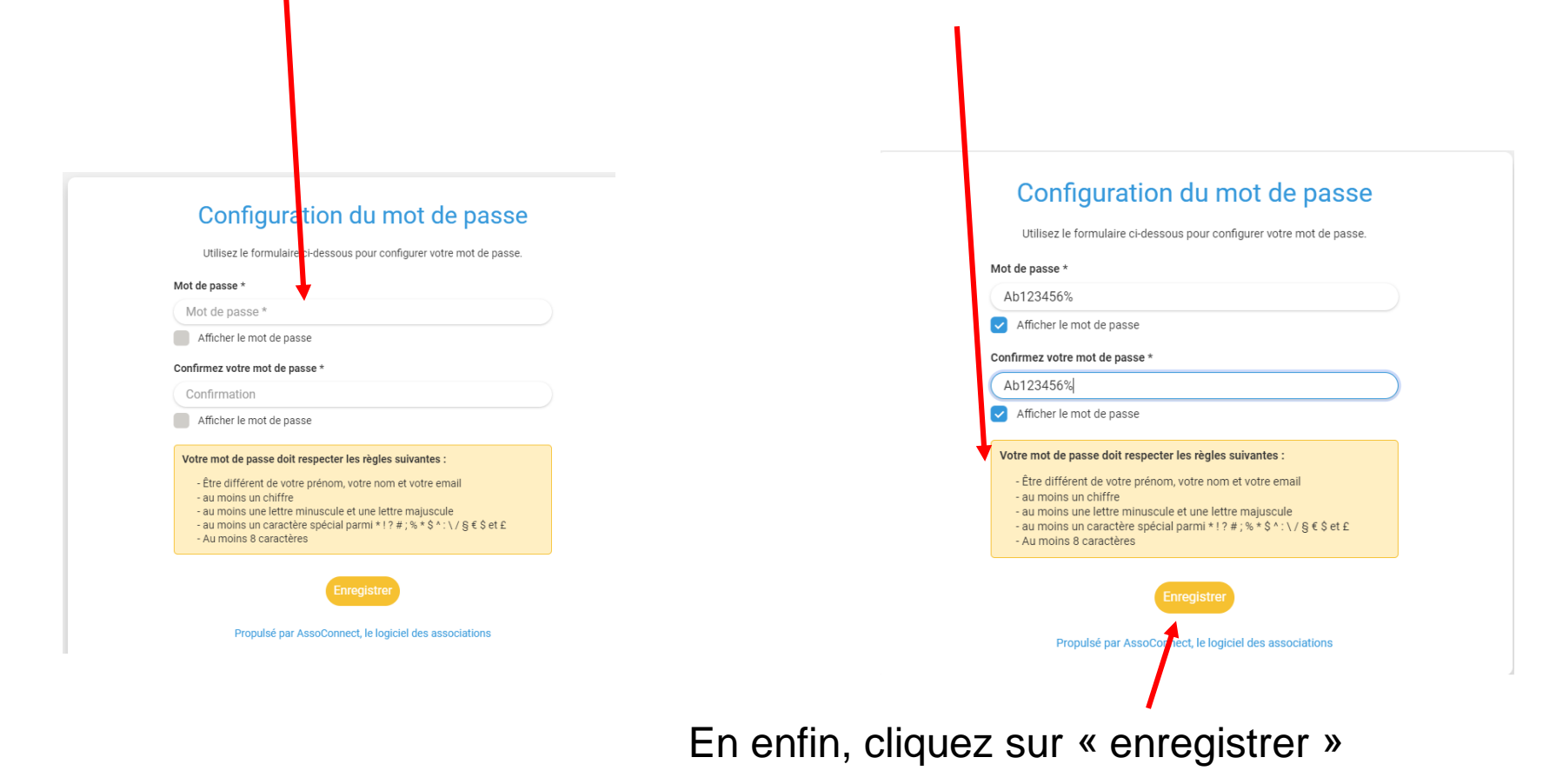

### Maintenant vous pouvez adhérer, vous inscrire aux visites/sorties, aux activités sur votre espace personnel

Voir les tutos spécifiques

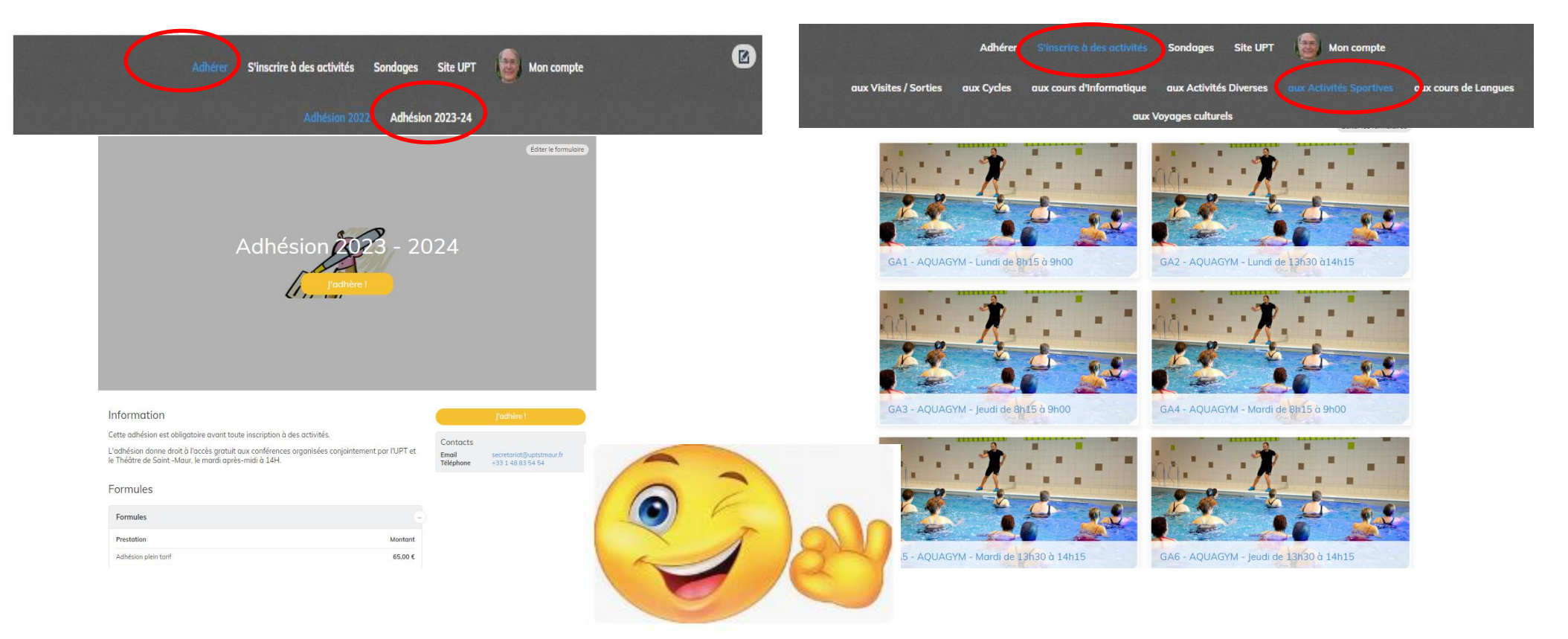